#### **Cambridge International Examinations** Cambridge International Cambridge International Advanced Subsidiary and Advanced Level AS & A Level  $\overline{1}$

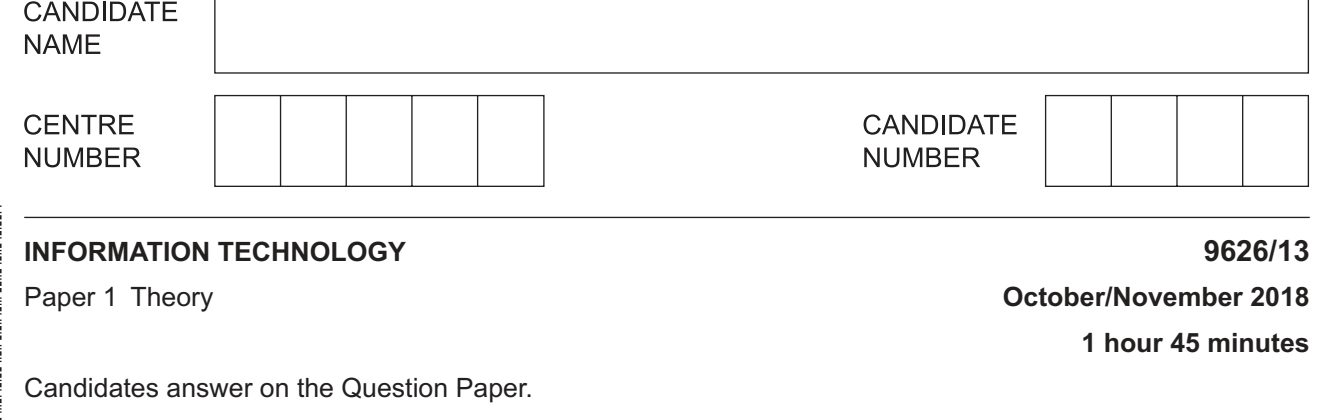

No Additional Materials are required.

## **READ THESE INSTRUCTIONS FIRST**

Write your Centre number, candidate number and name in the spaces at the top of this page. Write in dark blue or black pen. You may use an HB pencil for any diagrams, graphs or rough working. Do not use staples, paper clips, glue or correction fluid. DO **NOT** WRITE IN ANY BARCODES.

Answer **all** questions.

\* 5 5  $\omega$ 1  $\aleph$ 0  $\alpha$ 0  $\aleph$ N<br>\*

### **Calculators must not be used in this paper.**

At the end of the examination, fasten all your work securely together. The number of marks is given in brackets [ ] at the end of each question or part question.

Any businesses described in this paper are entirely fictitious.

This document consists of **13** printed pages and **3** blank pages.

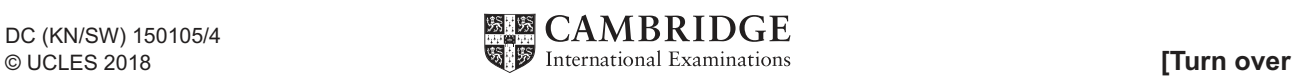

**1** Tick the **four** most accurate statements regarding peer-to-peer and client-server networks.

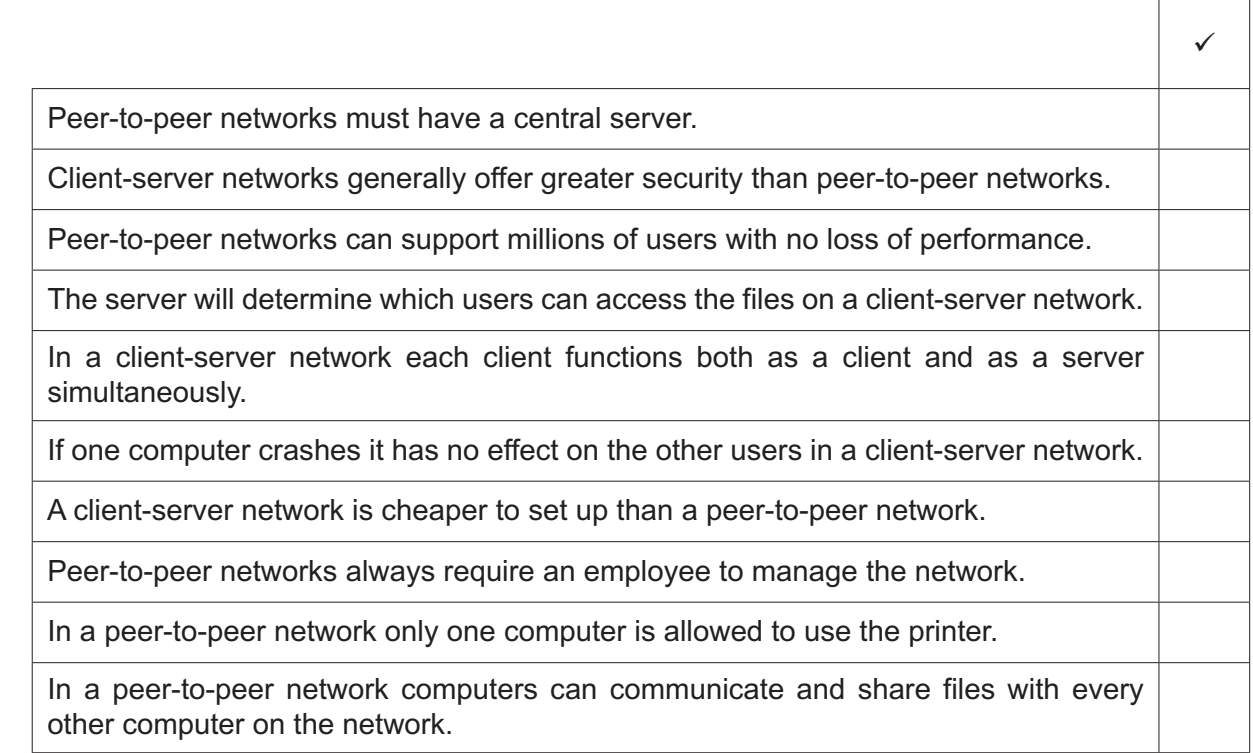

[4]

**2** Tick the **four** statements which are true regarding user interfaces.

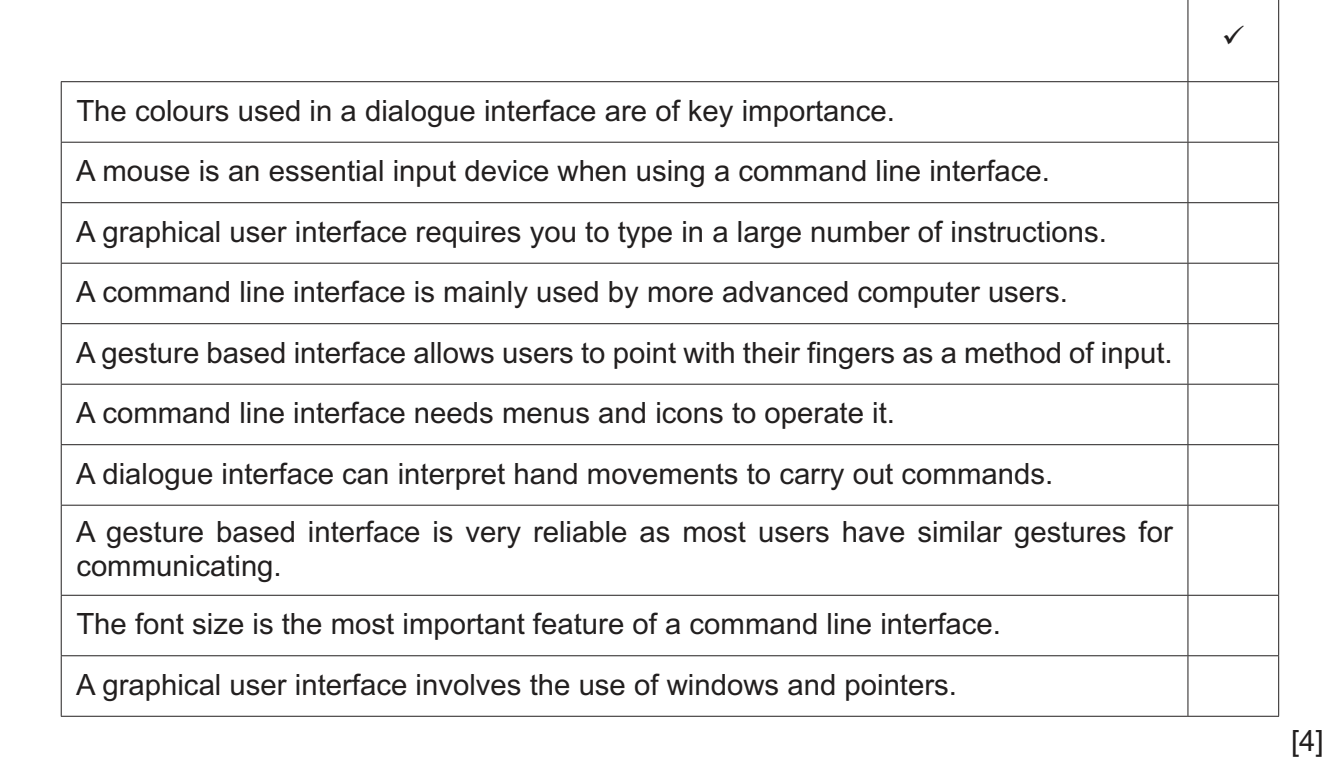

 $\overline{3}$ There are many types of data storage device including hard disk drives, solid state drives, optical drives and magnetic tape drives.

Describe the purpose of these storage devices and how they store data.

The lack of a broadband connection is a symptom of the digital divide.  $\boldsymbol{4}$ 

Explain why different groups of individuals do not have a broadband connection and what can be done to improve this situation.

Many applications use computer models to trial new processes. Give four drawbacks of using a model to create and run simulations.  $\mathbf 1$ 

- A head teacher wishes to computerise the marking of student exam papers. She is investigating  $6\phantom{1}6$ systems that use optical mark recognition (OMR).
	- (a) Give three advantages of using an OMR system compared to marking papers manually.

(b) Give three disadvantages of using an OMR system compared to marking papers manually.   $\overline{7}$ Describe, in detail, three different safety (apart from e-safety) issues that can arise from the use of IT. For each issue give one method of helping to prevent it. Each method must be different. 

8 Video-conferencing is a commonly used method of communication. It has an effect on different sections of society.

Describe the impact of video-conferencing on the following groups of people.

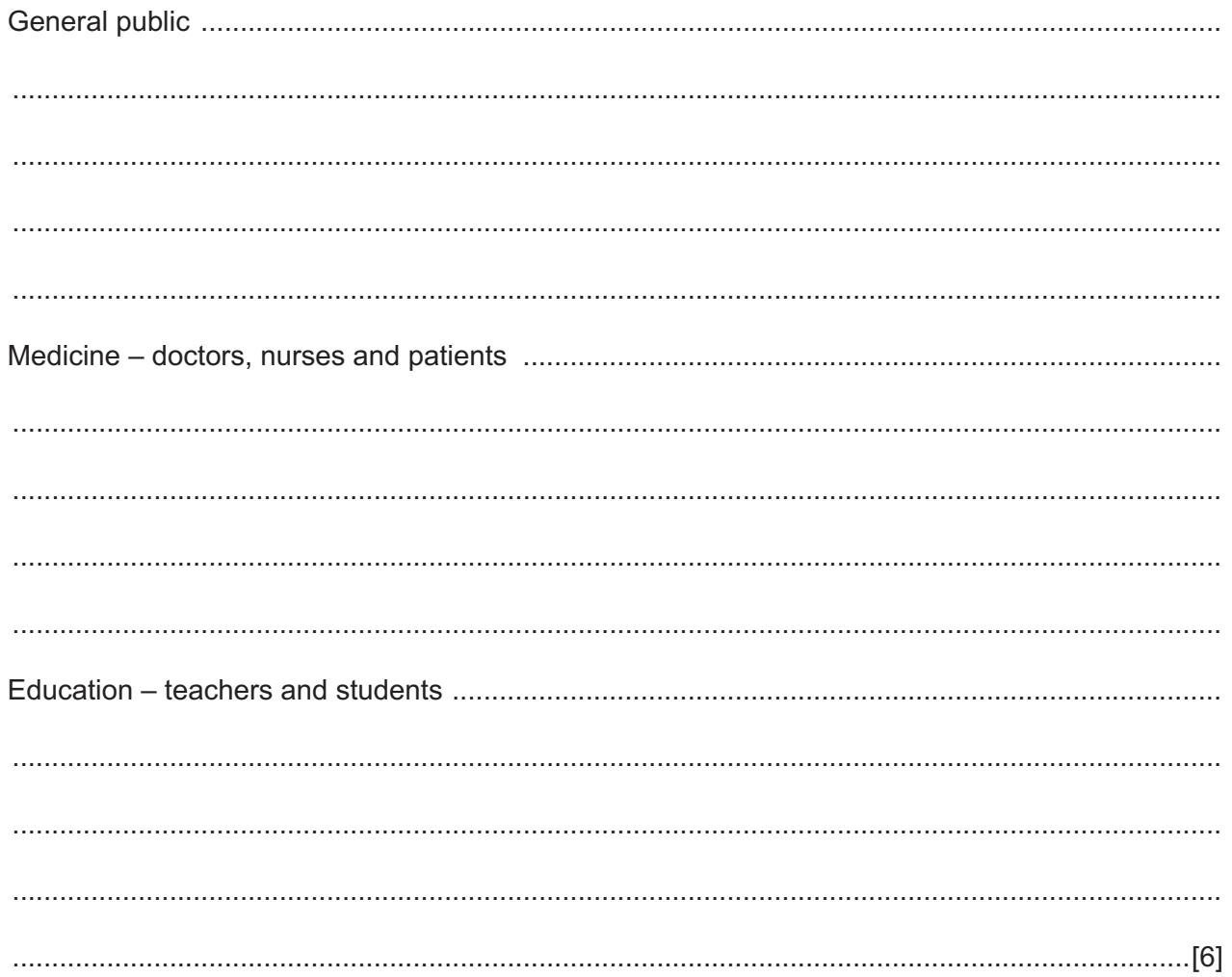

**9** Schmidt and Partners own a chain of shoe shops. They pay their workers a weekly wage consisting of a basic wage plus commission. Workers only get paid commission if they have made \$500 worth of sales in that week.

The commission is paid at the rate of 10% of the amount of sales made over \$500. Below is a spreadsheet showing some of the workers and the wages they were paid in one week.

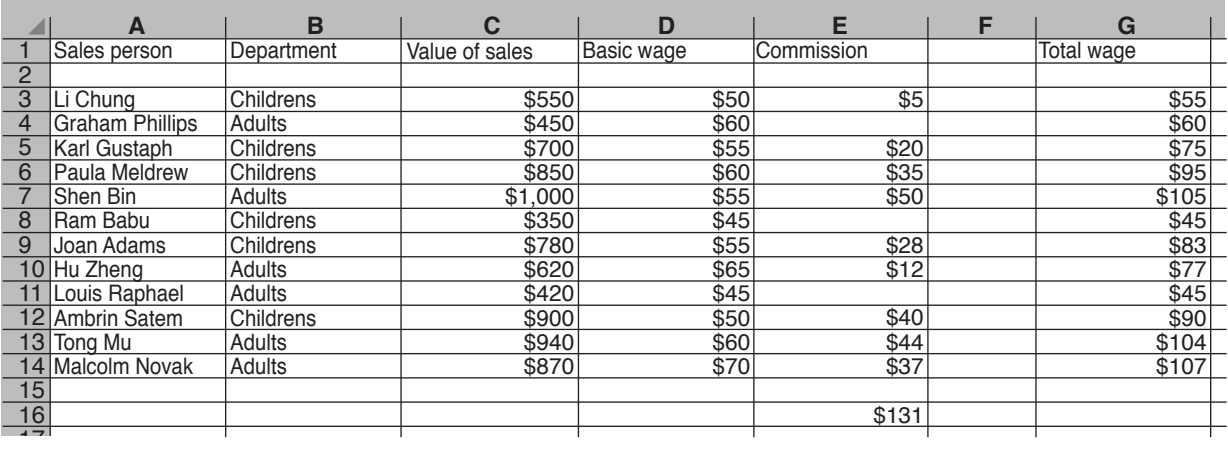

# **Fig. 1**

 **(a)** Write down the formula which should go in cell E4 which is easily replicable. It should calculate the commission earned but leave the cell blank if no commission is earned.

= ................................................................................................................................................ ...............................................................................................................................................[5]

You can use the space below for any working you need.

 **(b)** The shop manager wants to know the total commission the shop is paying to those workers in the Adults department who sold over \$800 worth of shoes.

Write down a conditional formula which should go in cell E16.

= ................................................................................................................................................ ...............................................................................................................................................[7]

You can use the space below for any working you need.

 **(c)** The manager wishes to know the number of workers who did not earn any commission.

Write down the formula he would enter into cell E18 to obtain this value. The formula must work even if the data in the spreadsheet changes in the future.

= ................................................................................................................................................ ...............................................................................................................................................[2]

 **(d)** When the manager was originally given the spreadsheet by the IT technician it looked as shown in Fig. 2 below:

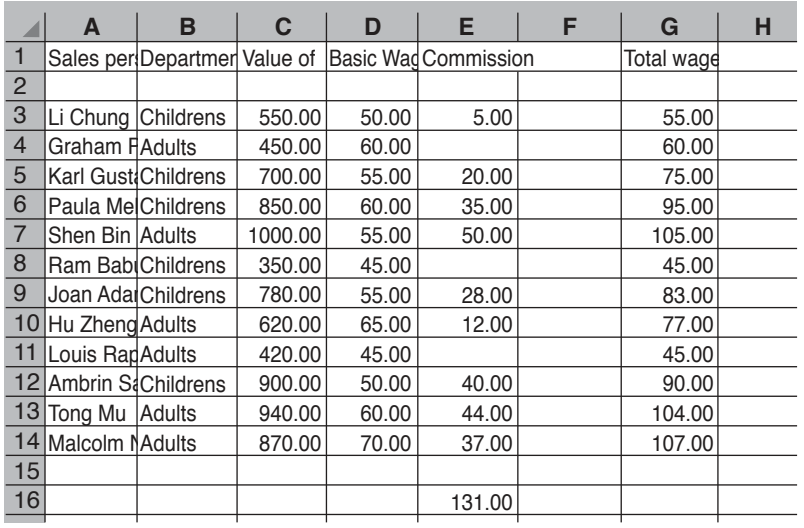

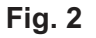

Explain, in detail, the features of spreadsheet software he had to use to change its appearance as shown in Fig. 2 to that shown in Fig. 1 (page 8), using the shortest number of steps. The larger column widths became 20 points wide and the narrower one (column F) 12 points.

 ................................................................................................................................................... ................................................................................................................................................... ................................................................................................................................................... ................................................................................................................................................... ................................................................................................................................................... ................................................................................................................................................... ................................................................................................................................................... ................................................................................................................................................... ................................................................................................................................................... ................................................................................................................................................... ...............................................................................................................................................[5]

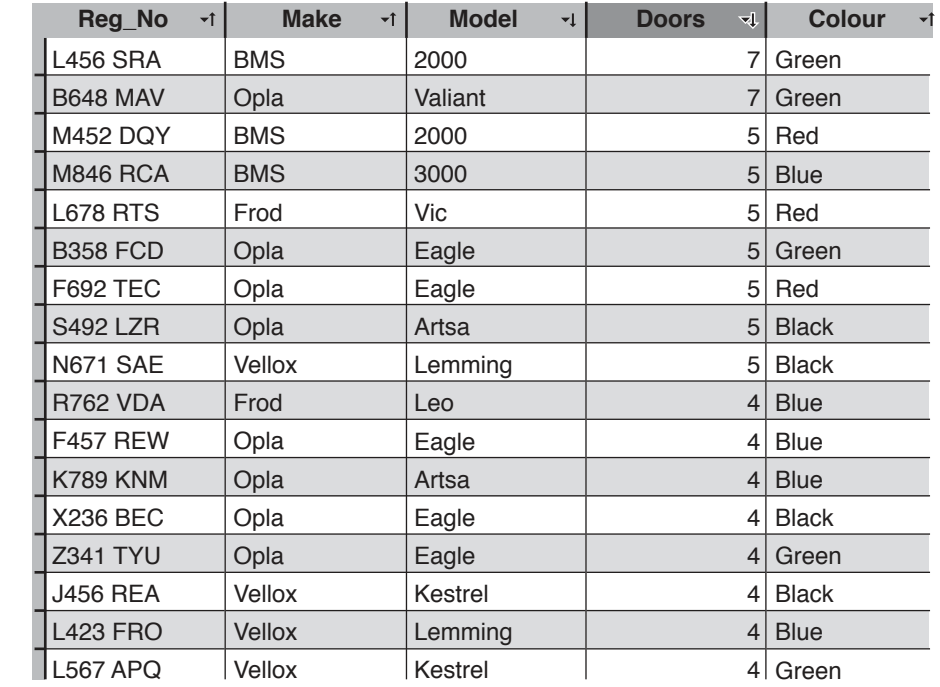

**10** Below is a database showing a list of details about cars in a showroom.

To find all Eagle models the search conditions would be Model = "Eagle".

- **(a)** Using only Boolean operands, comparison operators and wild cards, write down the most efficient search conditions which would produce lists of:
	- **(i)** Reg\_Nos beginning with the letter 'L'. ........................................................................................................................................... .......................................................................................................................................[2]  **(ii)** Frod cars which are Blue. ........................................................................................................................................... .......................................................................................................................................[2]  **(iii)** Eagles which are Red, Blue or Green. ........................................................................................................................................... .......................................................................................................................................[3]

(b) Describe how the database has been sorted to produce the one shown. (c) Identify, giving reasons, the key field in the database. Give reasons why the other fields are not suitable. 

 $11$ 

Normalisation is often used when converting a set of data into a meaningful database.  $11$ 

Discuss the advantages and disadvantages of normalisation.

12 Encoding of data can be thought of as applying a code such as letters, symbols and numbers to data for conversion into a cipher. It can also be thought of as a form of analogue to digital conversion such as used by codec software. At times it is the term applied to the coding of data.

Evaluate the need for encoding data and analyse the different methods that can be used to encode data.

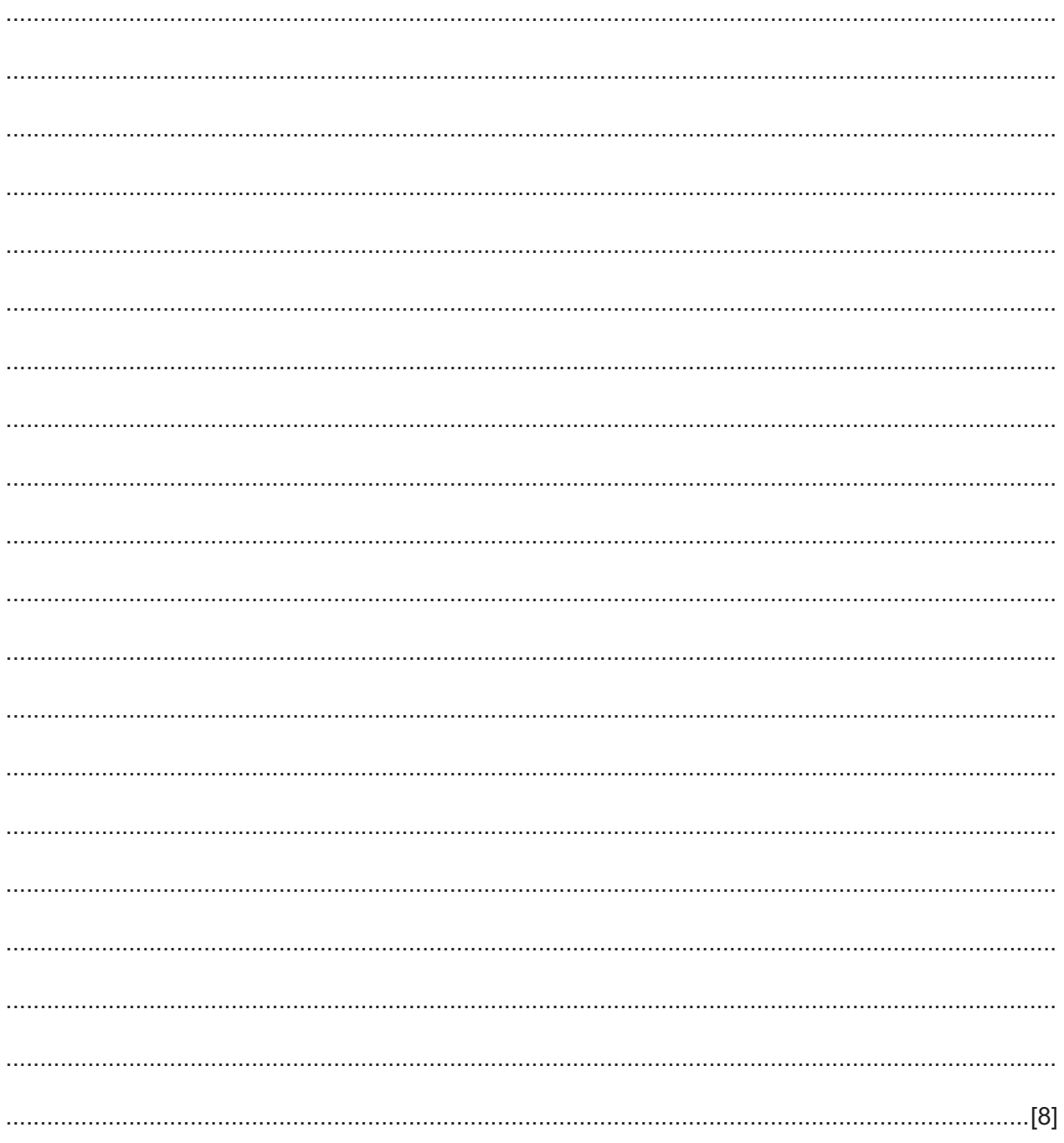

# **BLANK PAGE**

# **BLANK PAGE**

### **BLANK PAGE**

Permission to reproduce items where third-party owned material protected by copyright is included has been sought and cleared where possible. Every reasonable effort has been made by the publisher (UCLES) to trace copyright holders, but if any items requiring clearance have unwittingly been included, the publisher will be pleased to make amends at the earliest possible opportunity.

To avoid the issue of disclosure of answer-related information to candidates, all copyright acknowledgements are reproduced online in the Cambridge International Examinations Copyright Acknowledgements Booklet. This is produced for each series of examinations and is freely available to download at www.cie.org.uk after the live examination series.

Cambridge International Examinations is part of the Cambridge Assessment Group. Cambridge Assessment is the brand name of University of Cambridge Local Examinations Syndicate (UCLES), which is itself a department of the University of Cambridge.